### ELECTRE TRI

SEP 5836 Técnicas de Suporte à Decisão Aplicadas à Gestão de Desempenho de Cadeias de Suprimento

.<br>C·USP

## ELECTRE TRI

- Usado para problemas de classificação;
- Para cada critério  $\{g_1, g_2, ..., g_i, ..., g_m\}$ , define-se classes ou categorias *Ch;*
	- Exemplo: para o critério "capacidade em gestão da qualidade" (escala de 1 a 10), podemos definir 3 classes: "baixa", "média" e "alta"
- Para cada classe *C<sup>h</sup>* , e para cada critério, define-se:
	- b<sub>h</sub>, como o limite superior da classe  $C_h$  e o limite inferior da classe *Ch+1*;

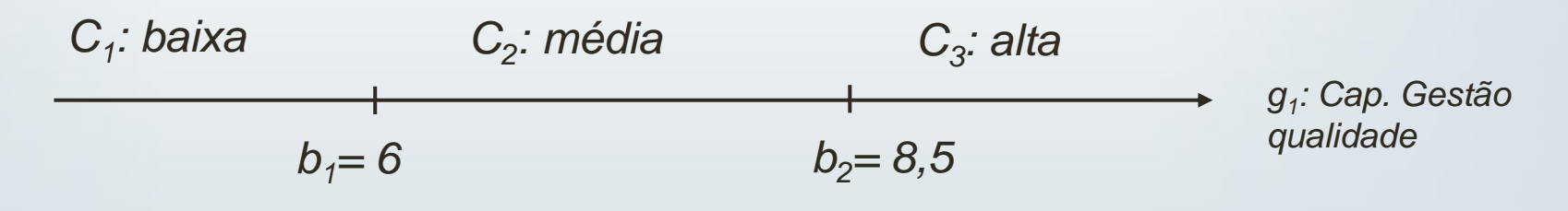

## ELECTRE TRI

- Tem-se:
	- um conjunto de perfis  $\{b_1, b_2, ..., b_n, ..., b_p\};$
	- (p+1) classes *C<sup>h</sup> ;*
- *Exemplo:*

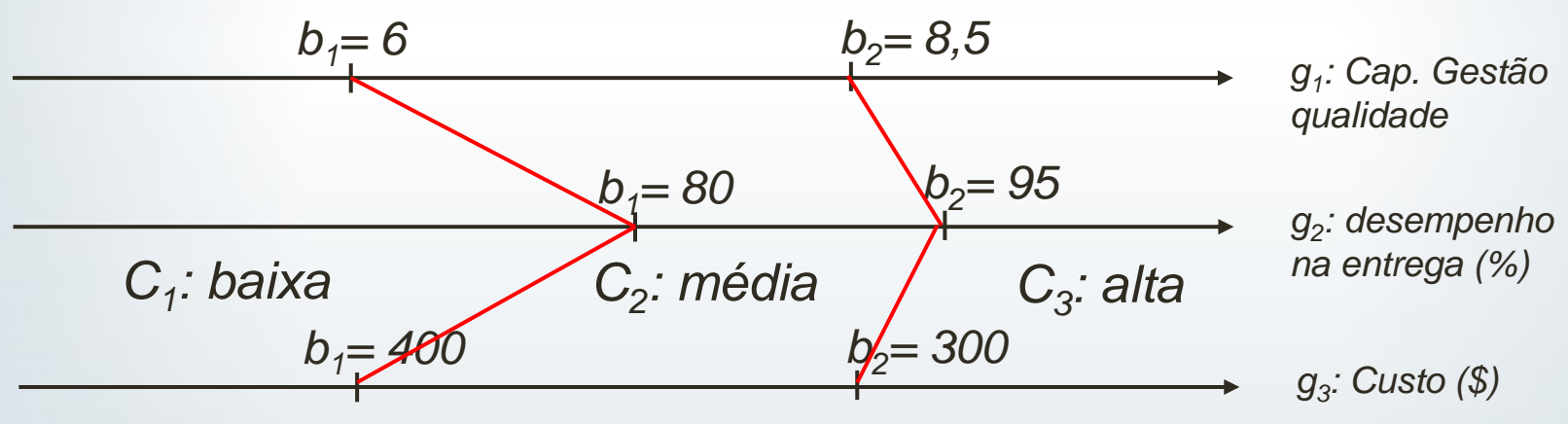

 $\overline{\cdot} \cdot$  USP

## Cálculo da Concordância

**O** índice de concordância  $C(a, b)$  pode ser obtido por meio da equação abaixo:

$$
C(a, bh) = \sum_{i=1}^{n} w_i c_i(a, b_h)
$$
  
Onde  $\sum_i w_i = 1$ 

$$
c_i(a, b_h) = \begin{cases} 1, se \ g_i(a) + q_i(b_h) \ge g_i(b_h) \\ 0, se \ g_i(a) + p_i(b_h) \le g_i(b_h) \\ \frac{p_i(b_h) + g_i(a) - g_i(b_h)}{p_i(b_h) - q_i(b_h)}, case \ \text{contrário} \end{cases}
$$

 $q_i(b_h)$  é o grau de indiferença, e  $p_i(b_h)$ é o grau de preferência.

 $\overline{\cdot}$   $\cdot$  USP

## Cálculo da Concordância

$$
c_i(a, b_h) = \begin{cases} 1, se \ g_i(a) + q_i(b_h) \ge g_i(b_h) \\ 0, se \ g_i(a) + p_i(b_h) \le g_i(b_h) \\ \frac{p_i(b_h) + g_i(a) - g_i(b_h)}{p_i(b_h) - q_i(b_h)}, case \ \text{contrário} \end{cases}
$$

 $q_i(b_h)$  é o grau de indiferença, e  $p_i(b_h)$ é o grau de preferência.

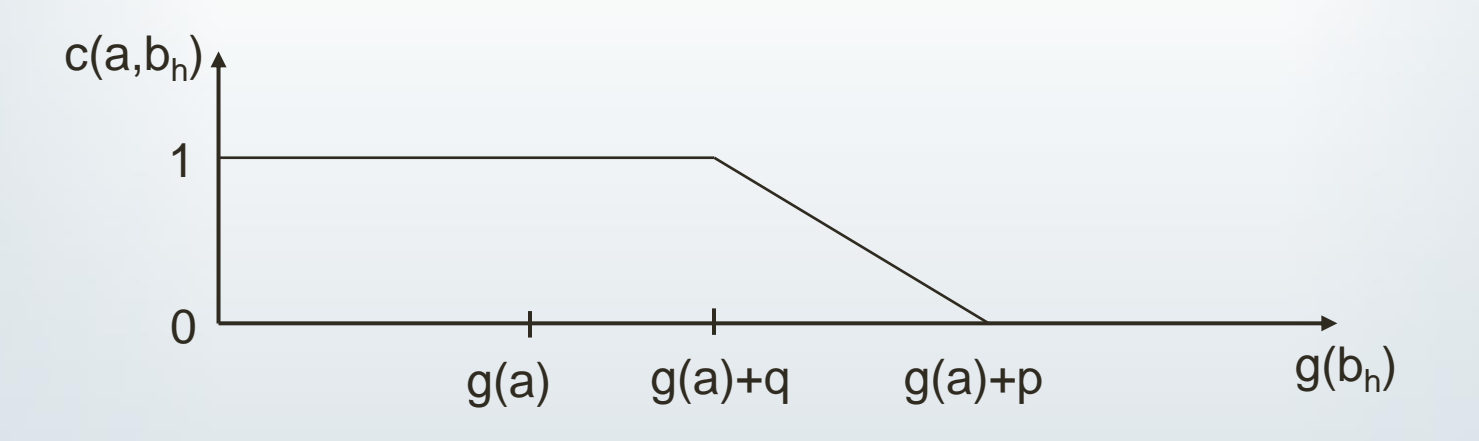

 $SC \cdot USP$ 

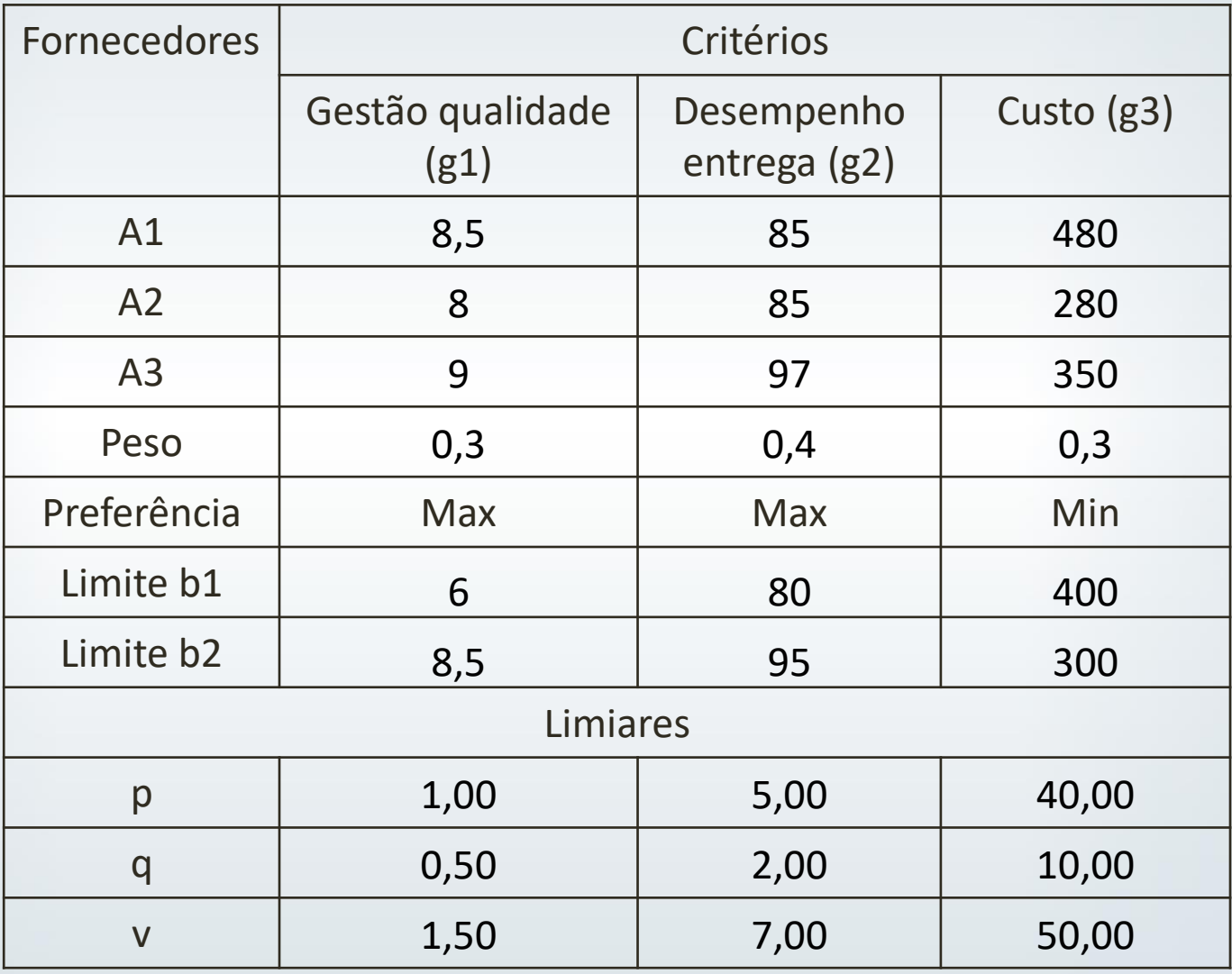

 $\bigotimes$  EESC  $\cdot$  USP

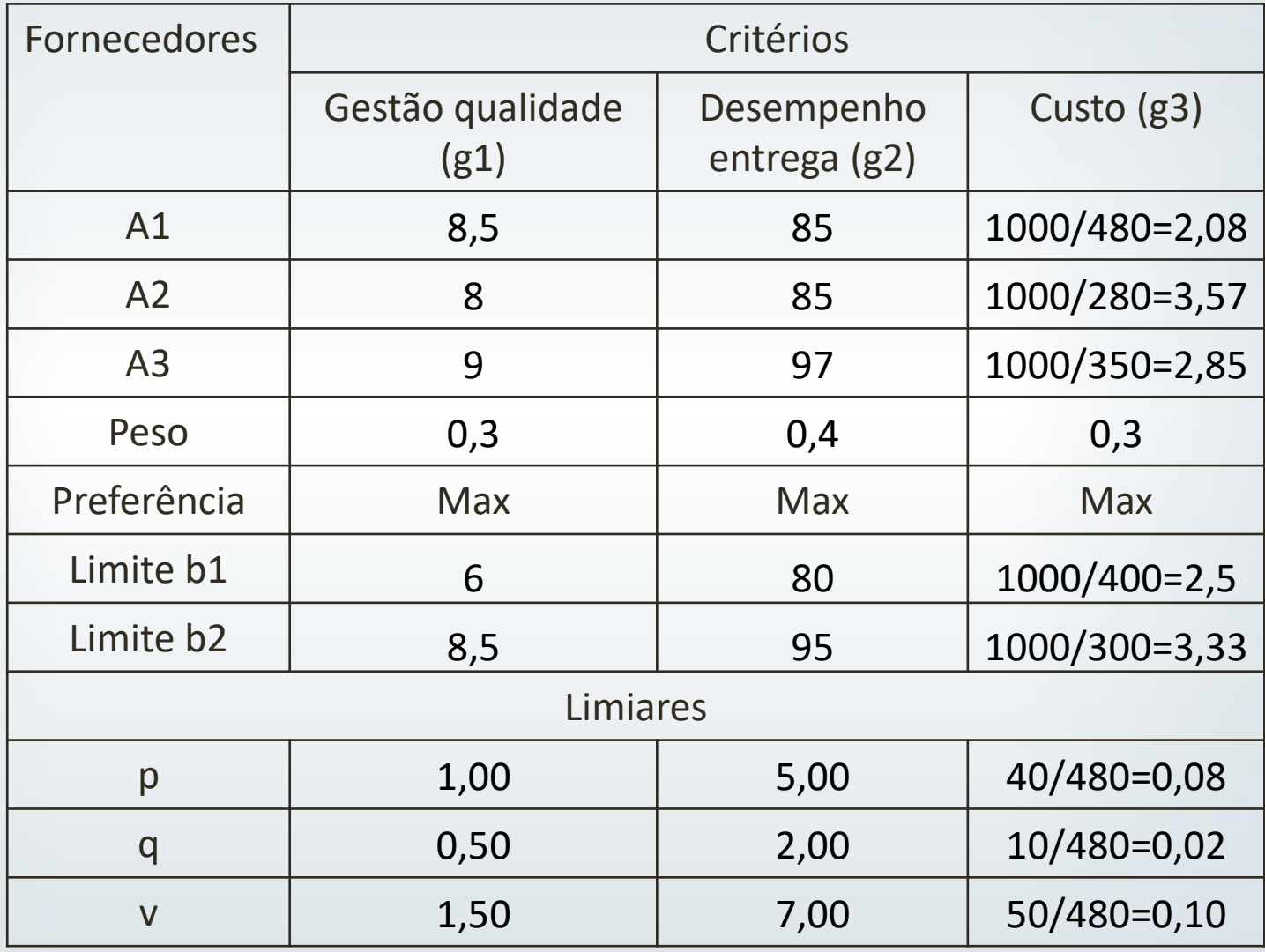

 $\bigotimes$  EESC  $\cdot$  USP

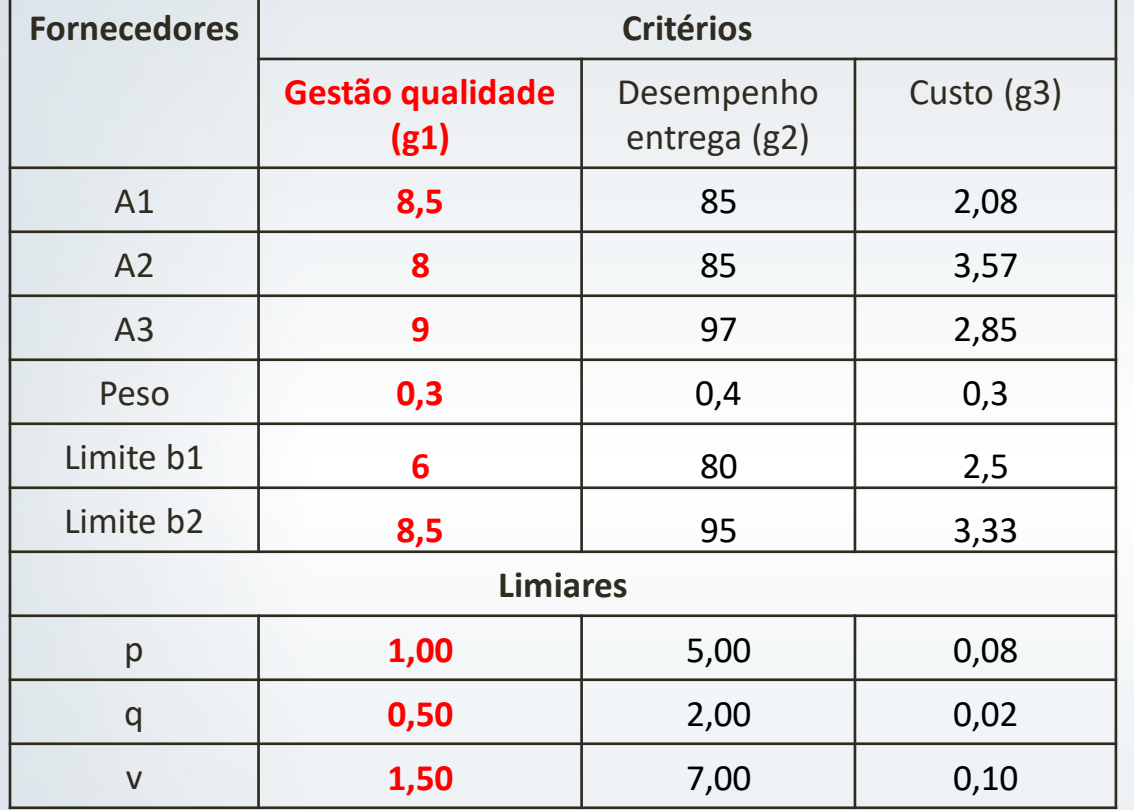

c1 (a, bh) b1 b2 a1 1,00 a2 1,00 a3 1,00

 $\epsilon$  EESC  $\cdot$  USP

$$
c1(a1,b1) = \begin{cases} 1, se & (8,5+0,5) \ge 6 \\ 0, se & (8,5+1) \le 6 \\ \frac{1+8,5-6}{1-0,5}, cc \end{cases}
$$

$$
c1(a2,b1) = \begin{cases} 1, se & (8+0,5) \ge 6 \\ 0, se & (8+1) \le 6 \\ \frac{1+8-6}{1-0,5}, & cc \end{cases}
$$

$$
c_i(a, b_h) = \begin{cases} 1, se \ g_i(a) + q_i(b_h) \ge g_i(b_h) \\ 0, se \ g_i(a) + p_i(b_h) \le g_i(b_h) \\ \frac{p_i(b_h) + g_i(a) - g_i(b_h)}{p_i(b_h) - q_i(b_h)}, case \text{ constrário} \end{cases}
$$

$$
c1(a3,b1) = \begin{cases} 1, se & (9+0,5) \ge 6 \\ 0, se & (9+1) \le 6 \\ \frac{1+9-6}{1-0.5}, cc \end{cases}
$$

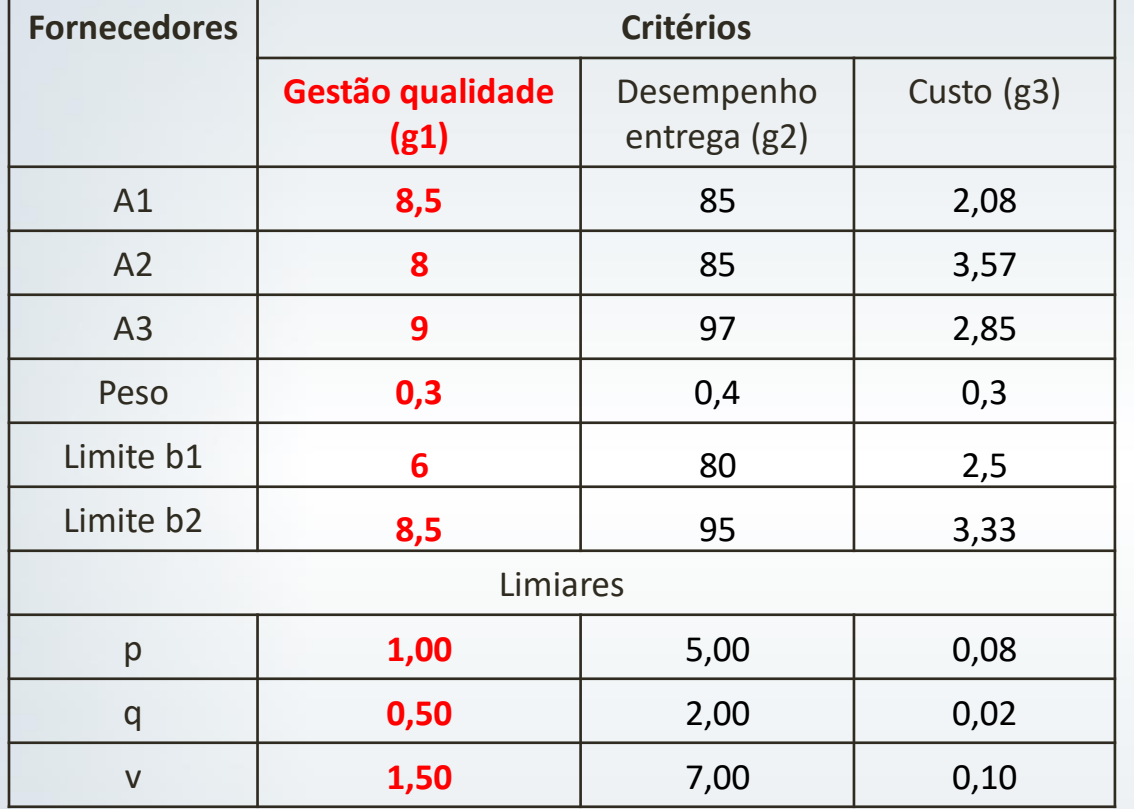

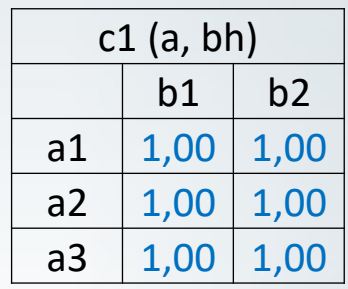

 $\epsilon$  EESC  $\cdot$  USP

$$
c1(a1,b2) = \begin{cases} 1, se & (8,5+0,5) \ge 8,5 \\ 0, se & (8,5+1) \le 8,5 \\ \frac{1+8,5-8,5}{1-0,5}, cc \end{cases}
$$

$$
c1(a2,b2) = \begin{cases} 1, se & (8+0,5) \ge 8,5 \\ 0, se & (8+1) \le 8,5 \\ \frac{1+8-8,5}{1-0,5}, & cc \end{cases}
$$

$$
c_i(a, b_h) = \begin{cases} 1, se \ g_i(a) + q_i(b_h) \ge g_i(b_h) \\ 0, se \ g_i(a) + p_i(b_h) \le g_i(b_h) \\ \frac{p_i(b_h) + g_i(a) - g_i(b_h)}{p_i(b_h) - q_i(b_h)}, case \text{ constrário} \end{cases}
$$

$$
c1(a3,b2) = \begin{cases} 1, se \ (9+0,5) \ge 8,5 \\ 0, se \ (9+1) \le 8,5 \\ \frac{1+9-8,5}{1-0,5}, cc \end{cases}
$$

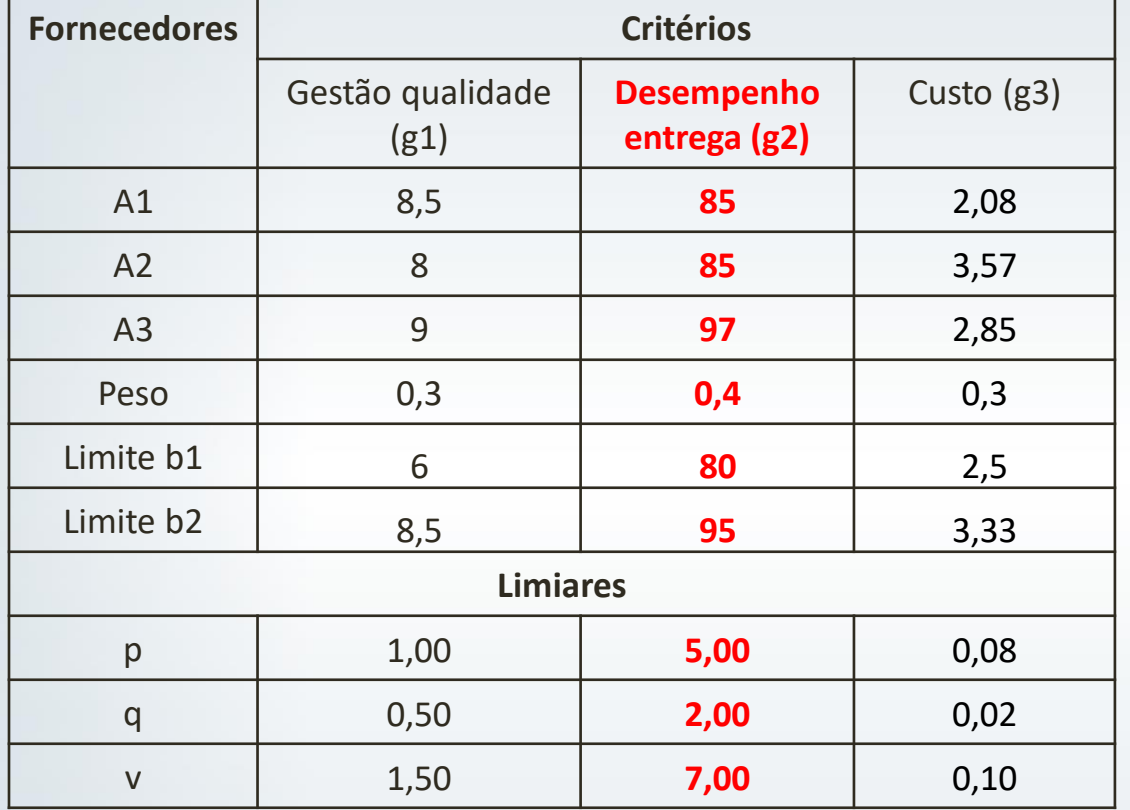

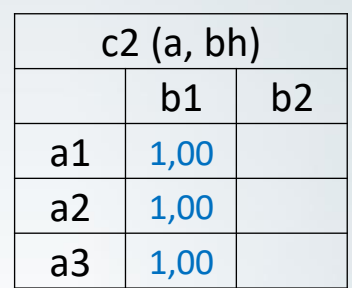

EESC · USP

$$
c2(a1,b1) = \begin{cases} 1, se & (85 + 2) \ge 80 \\ 0, se & (85 + 5) \le 80 \\ \frac{5 + 85 - 80}{5 - 2}, cc \end{cases}
$$

$$
c2(a2,b1) = \begin{cases} 1, se & (85 + 2) \ge 80 \\ 0, se & (85 + 5) \le 80 \\ \frac{5 + 85 - 80}{5 - 2}, cc \end{cases}
$$

1, se  $(97 + 2) \ge 80$  $0, se (97 + 5) \leq 80$ 5+97−80  $\frac{5}{5-2}$ , CC

 $c2(a3,b1)=\{$ 

$$
c_i(a, b_h) = \begin{cases} 1, se \ g_i(a) + q_i(b_h) \ge g_i(b_h) \\ 0, se \ g_i(a) + p_i(b_h) \le g_i(b_h) \\ \frac{p_i(b_h) + g_i(a) - g_i(b_h)}{p_i(b_h) - q_i(b_h)}, case \text{ constrário} \end{cases}
$$

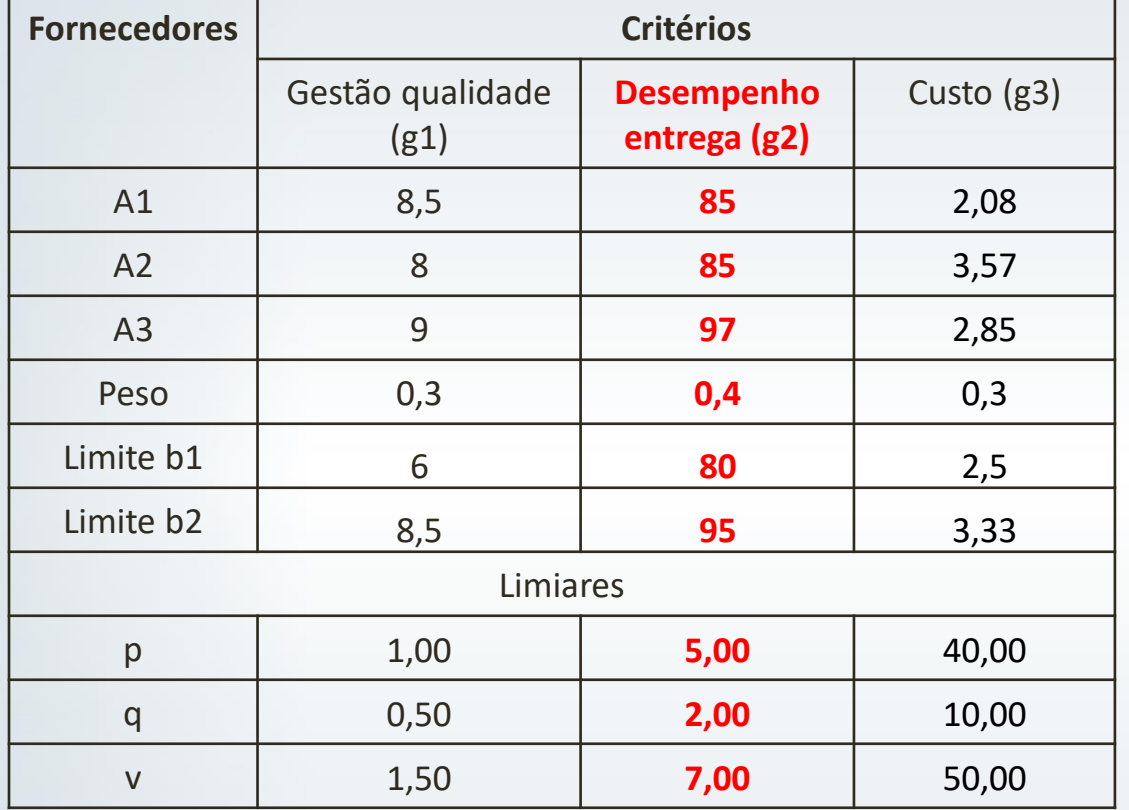

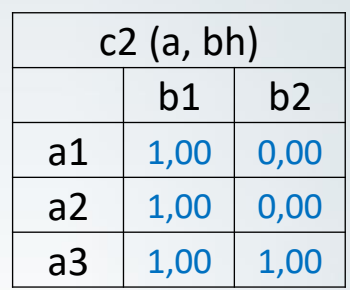

EESC · USP

$$
c2(a1,b2) = \begin{cases} 1, se & (85 + 2) \ge 95 \\ 0, se & (85 + 5) \le 95 \\ \frac{5 + 85 - 80}{5 - 2}, cc \end{cases}
$$

$$
c2(a2,b2) = \begin{cases} 1, se & (85+2) \ge 95 \\ 0, se & (85+5) \le 95 \\ \frac{5+85-80}{5-2}, cc \end{cases}
$$

1, se  $(97 + 2) \ge 95$  $0,$  se  $(85 + 5) \leq 95$ 5+85−80  $\frac{63-60}{5-2}$ , CC

 $c2(a3,b2)=\{$ 

$$
c_i(a, b_h) = \begin{cases} 1, se \ g_i(a) + q_i(b_h) \ge g_i(b_h) \\ 0, se \ g_i(a) + p_i(b_h) \le g_i(b_h) \\ \frac{p_i(b_h) + g_i(a) - g_i(b_h)}{p_i(b_h) - q_i(b_h)}, case \text{ constrário} \end{cases}
$$

$$
\overline{\phantom{a}}^{\phantom{a}}_{1}
$$

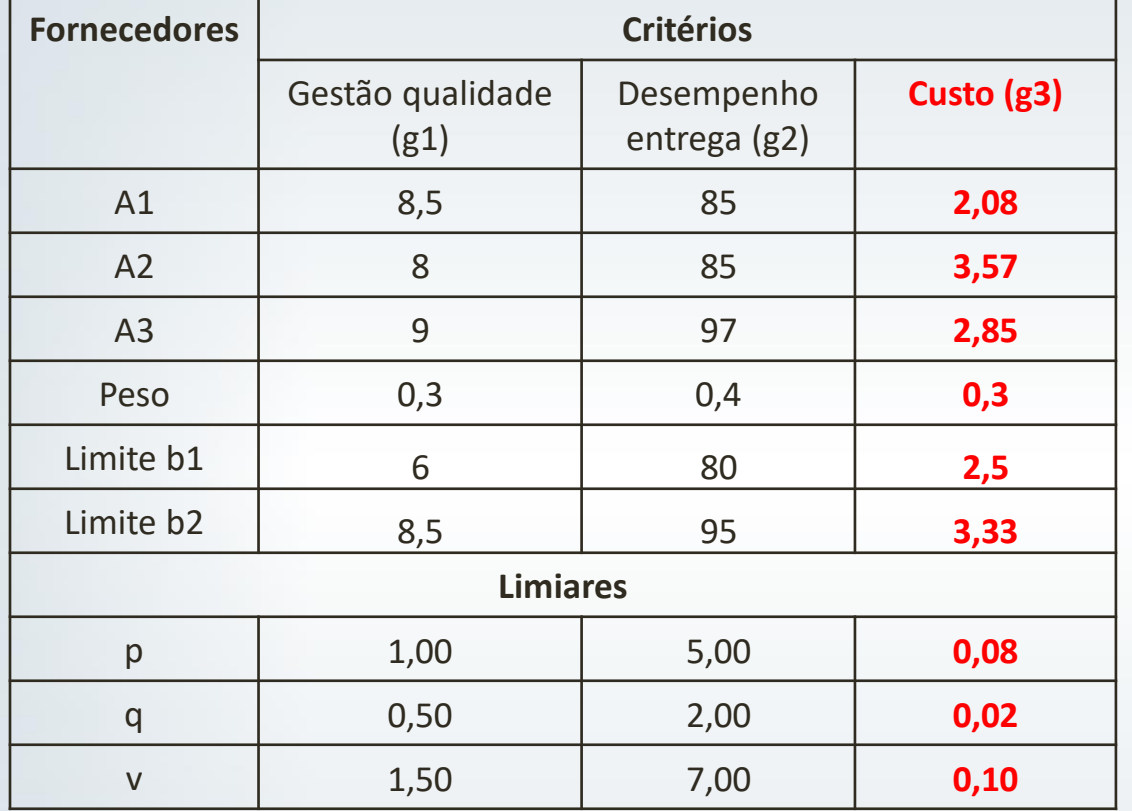

c3 (a, bh) b1 b2 a1 0,00 a2 1,00 a3 1,00

 $\bigotimes$  EESC  $\cdot$  USP

$$
c3(a1,b1) = \begin{cases} 1, se & (2,08 + 0,02) \ge 2,5 \\ 0, se & (2,08 + 0,08) \le 2,5 \\ & \frac{0,08 + 2,8 - 2,5}{0,08 - 0,02}, cc \end{cases}
$$

$$
c3(a2,b1)=\begin{cases} 1, se & (3,57+0,02) \ge 2,5 \\ 0, se & (3,57+0,08) \le 2,5 \\ & \frac{0,08+3,57-2,5}{0,08-0,02}, cc \end{cases}
$$

$$
c_i(a, b_h) = \begin{cases} 1, se \ g_i(a) + q_i(b_h) \ge g_i(b_h) \\ 0, se \ g_i(a) + p_i(b_h) \le g_i(b_h) \\ \frac{p_i(b_h) + g_i(a) - g_i(b_h)}{p_i(b_h) - q_i(b_h)}, case \text{ constrário} \end{cases}
$$

$$
c3(a3,b1) = \begin{cases} 1, se & (2,85 + 0,02) \ge 2,5 \\ 0, se & (2,85 + 0,08) \le 2,5 \\ & \frac{0,08 + 2,8 - 2,5}{0,08 - 0,02}, cc \end{cases}
$$

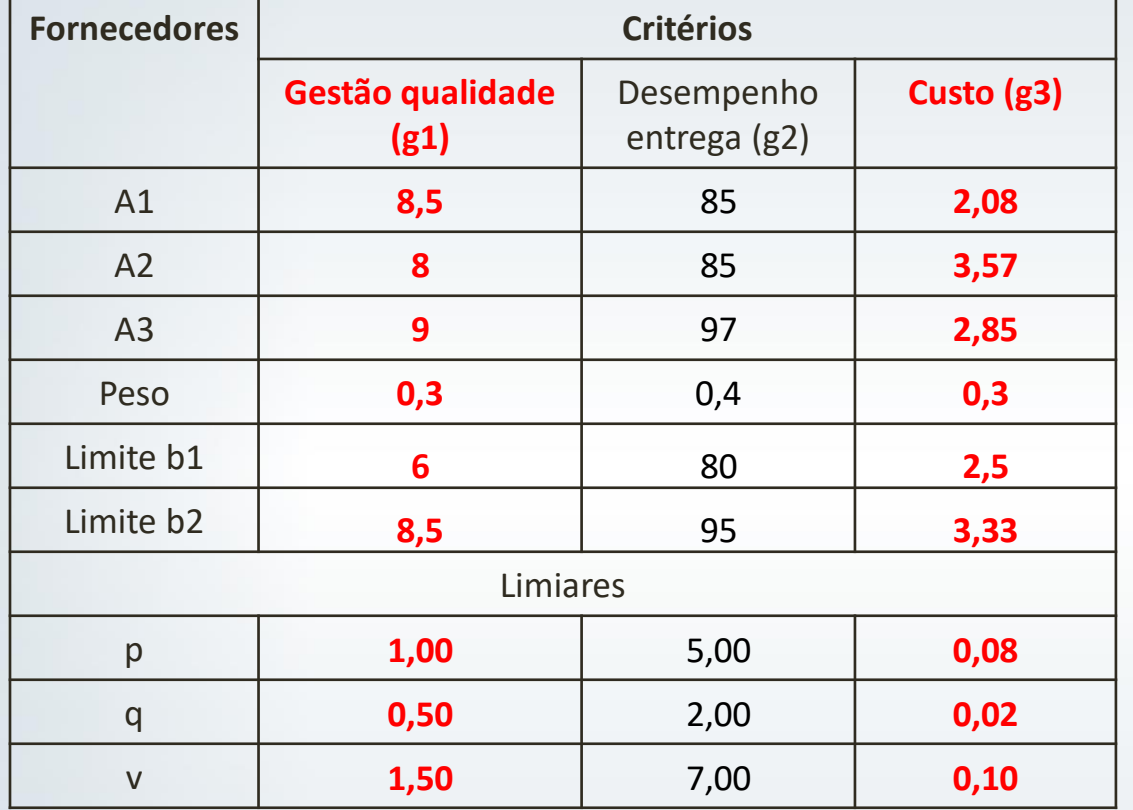

$$
c_i(a, b_h) = \begin{cases} 1, se \ g_i(a) + q_i(b_h) \ge g_i(b_h) \\ 0, se \ g_i(a) + p_i(b_h) \le g_i(b_h) \\ \frac{p_i(b_h) + g_i(a) - g_i(b_h)}{p_i(b_h) - q_i(b_h)}, case \text{ constrário} \end{cases}
$$

c3 (a, bh)  $b1$   $b2$ a1  $\begin{array}{|c|c|c|c|c|} \hline 0,00 & 0,00 \end{array}$ a2  $1,00$  1,00 a3  $1,00$  0,00

 $\left( \frac{1}{\sqrt{2}} \text{ EEST} \cdot \text{USP} \right)$ 

$$
c3(a1,b2) = \begin{cases} 1, se & (2,08 + 0,02) \ge 3,33 \\ 0, se & (2,08 + 0,08) \le 3,33 \\ \frac{0,08 + 2,8 - 3,33}{0,08 - 0,02}, cc \end{cases}
$$

$$
c3(a2,b2) = \begin{cases} 1, se & (3,57 + 0,02) \ge 3,33 \\ 0, se & (3,57 + 0,08) \le 3,33 \\ & \frac{0,08 + 3,57 - 3,33}{0,08 - 0,02}, cc \end{cases}
$$

$$
c3(a3,b2) = \begin{cases} 1, se & (2,85 + 0,02) \ge 3,33 \\ 0, se & (2,85 + 0,08) \le 3,33 \\ & \frac{0,08 + 2,8 - 3,33}{0,08 - 0,02}, cc \end{cases}
$$

## Cálculo da Concordância

**O** índice de concordância  $C(a, b)$  pode ser obtido por meio da equação abaixo:

$$
C(a, bh) = \sum_{i=1}^{n} w_i c_i(a, b_h), \text{ Onde } \sum_i w_i = 1
$$

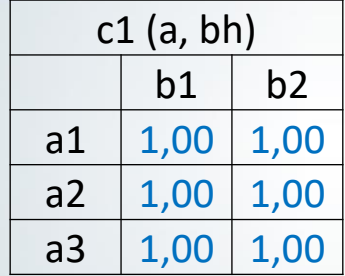

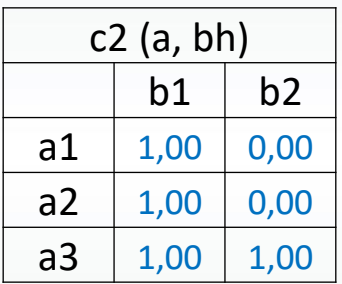

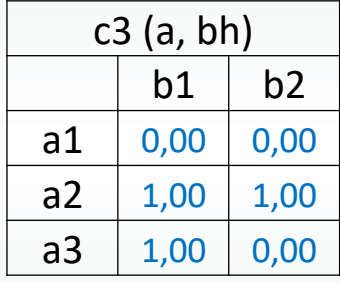

$$
C(a,bh) = \sum_{i=1}^{n} w_i c_i(a,b_h)
$$

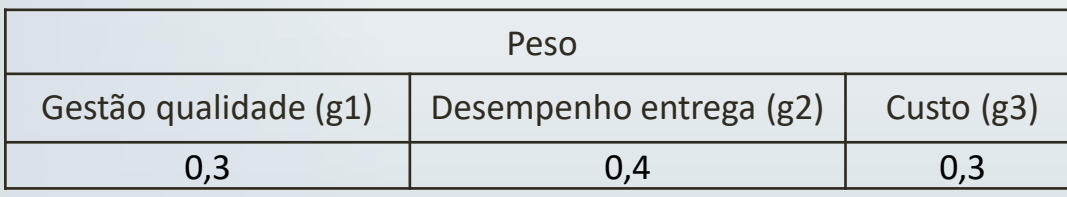

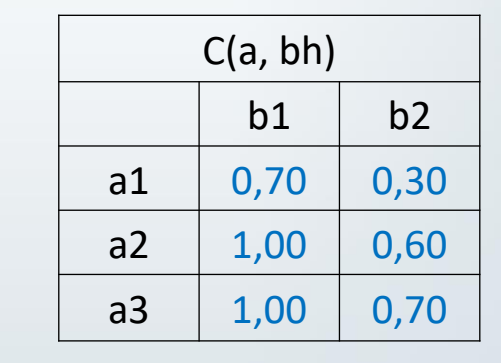

sc · usp

## Cálculo da discordância

 $\bullet$  **O** índice discordância  $D(a, b)$  pode ser obtido por meio da equação abaixo:(ALMEIDA, 2013):

$$
d_i(a, b_h) = \begin{cases} 0 \text{ se } g_i(a) + p_i(b_h) \ge g_i(b_h) \\ 1, \text{ se } g_i(a) + v_i(b_h) \le g_i(b_h) \\ \frac{g_i(b_h) - g_i(a) - p_i(b_h)}{v_i(b_h) - p_i(b_h)}, \text{caso contrário} \end{cases}
$$

Onde p<sup>i</sup> é o grau de preferência, e *v<sup>i</sup>* é o limiar de veto da alternativa no critério i.

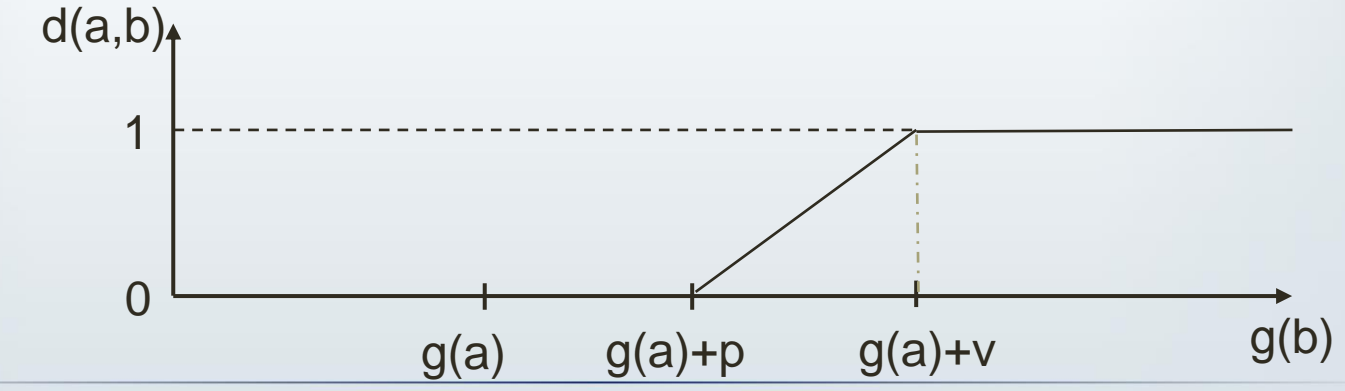

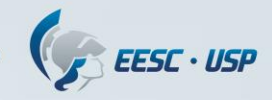

# Concordância x discordância

$$
c_i(a, b_h) = \begin{cases} 1, se \ g_i(a) + q_i(b_h) \ge g_i(b_h) \\ 0, se \ g_i(a) + p_i(b_h) \le g_i(b_h) \\ \frac{p_i(b_h) + g_i(a) - g_i(b_h)}{p_i(b_h) - q_i(b_h)}, case \ \text{contrário} \end{cases} \quad d_i(a, b_h) = \begin{cases} 0 \ se \ g_i(a) + p_i(b_h) \ge g_i(b_h) \\ 1, se \ g_i(a) + v_i(b_h) \le g_i(b_h) \\ \frac{g_i(b_h) - g_i(a) - p_i(b_h)}{v_i(b_h) - p_i(b_h)}, case \ \text{contrário} \end{cases}
$$

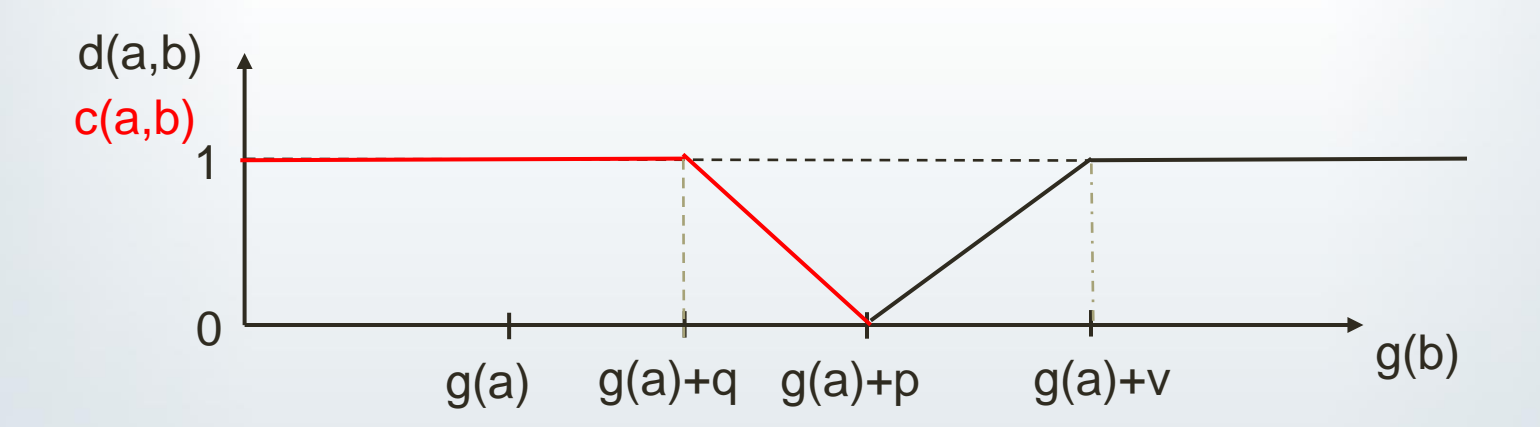

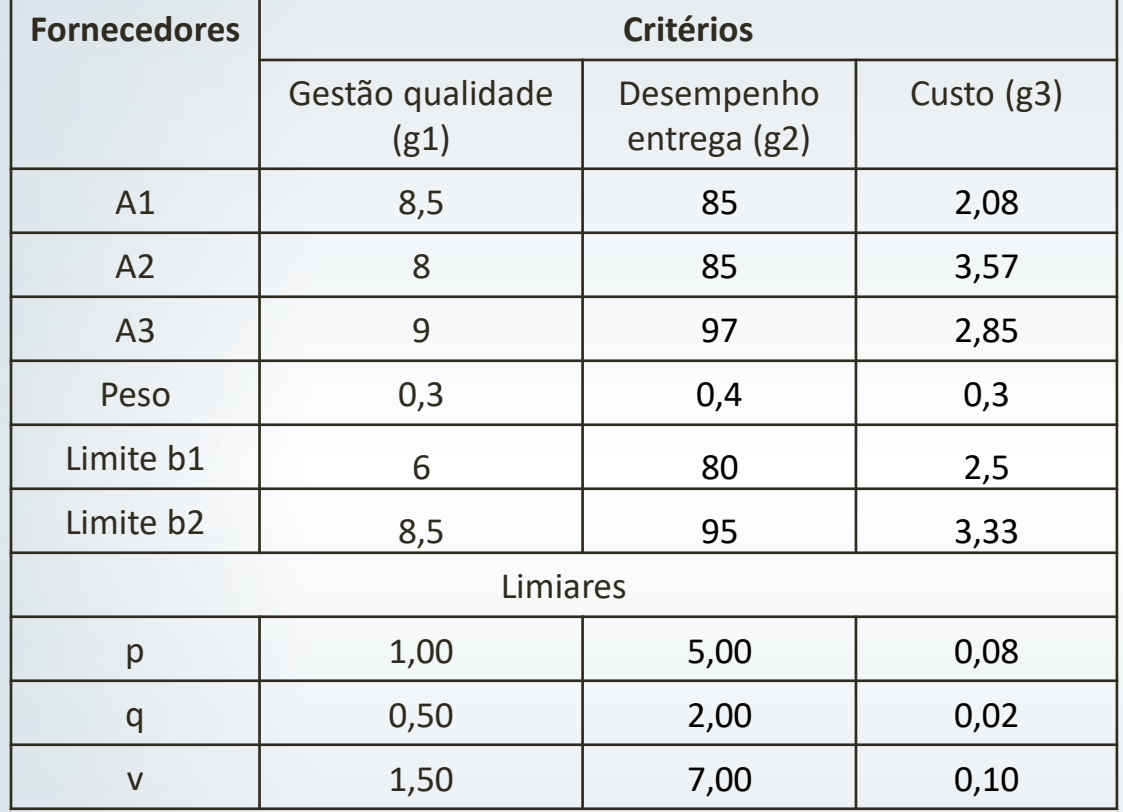

$$
d_i(a, b_h) = \begin{cases} 0 \text{ se } g_i(a) + p_i(b_h) \ge g_i(b_h) \\ 1, \text{ se } g_i(a) + v_i(b_h) \le g_i(b_h) \\ \frac{g_i(b_h) - g_i(a) - p_i(b_h)}{v_i(b_h) - p_i(b_h)}, \text{caso contrário} \end{cases}
$$

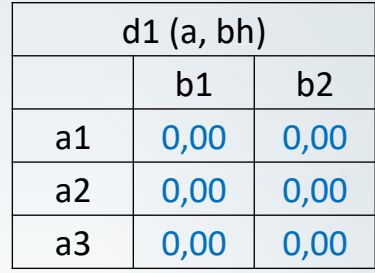

 $\bigcirc$  EESC  $\cdot$  USP

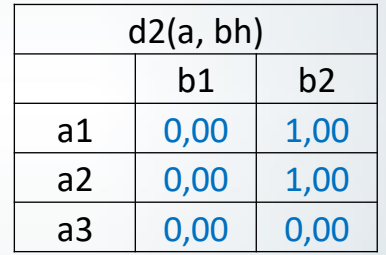

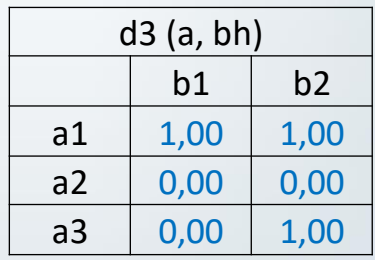

## Cálculo da credibilidade

 $\cdot$  **O grau de credibilidade S** $(a, b)$  pode ser obtido por meio da equação abaixo:

$$
S(a, b_h) = \begin{cases} C(a, b_h) & * \\ & \text{if } a(a, b_h) > C(a, b_h) \end{cases} \frac{1 - d_i(a, b_h)}{1 - C(a, b_h)}
$$

 $\mathsf{C}\cdot \mathsf{USP}$ 

## Cálculo da credibilidade - exemplo

$$
S(a, b_h) = \begin{cases} C(a, b_h) & * \\ & \text{if } a(a, b_h) > C(a, b_h) \end{cases} \frac{1 - d_i(a, b_h)}{1 - C(a, b_h)}
$$

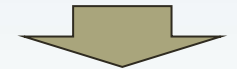

#### **Concordância global**

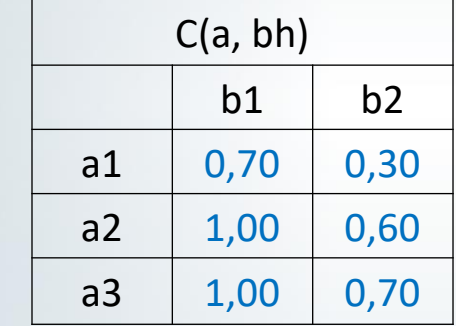

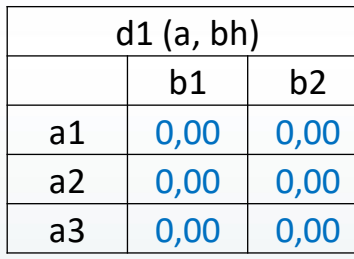

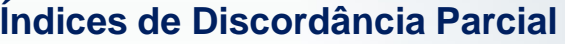

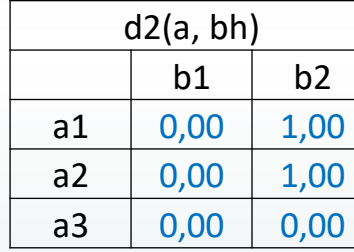

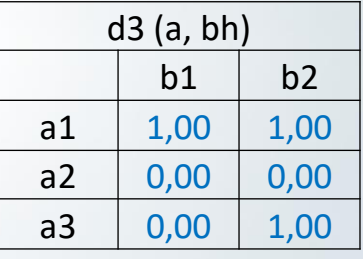

EESC · USP

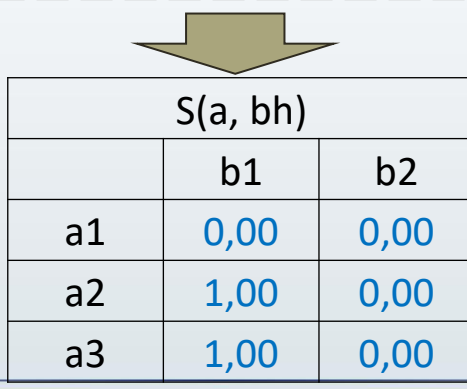

### Cálculo de concordância e discordância

- Calculamos C(a, b<sub>h</sub>); d<sub>i</sub>(a, b<sub>h</sub>) e S(a, b<sub>h</sub>)
- Agora, calculamos:
	- Cálculo da concordância C(b<sub>h</sub>, a)
	- Cálculo da discordância d<sub>i</sub>(b<sub>h</sub>, a)
	- Cálculo da credibilidade S(b<sub>h</sub>, a)

 $EESC \cdot USP$ 

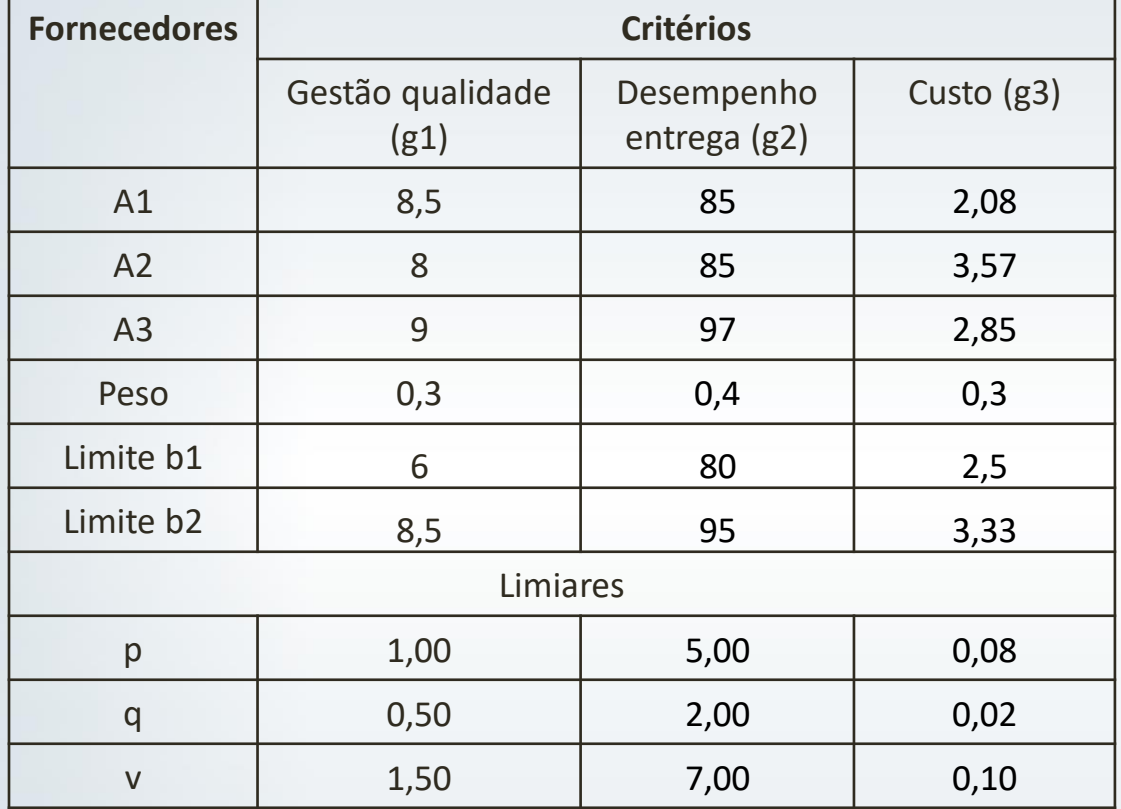

c1 (bh,a) a1 a2 a3 b1 0,00 0,00 0,00 b2 1,00 1,00 1,00

 $\bigcirc$  EESC  $\cdot$  USP

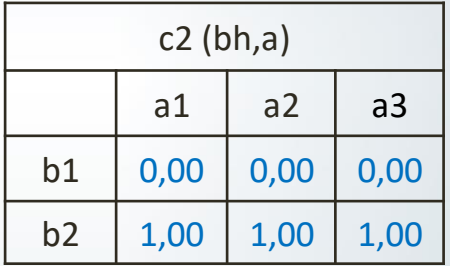

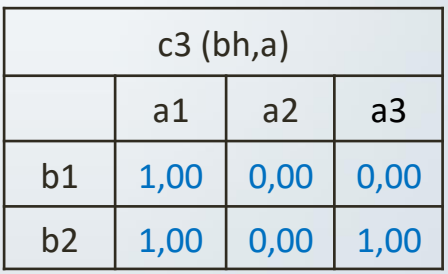

$$
c_i(b_h, a) = \begin{cases} 1, se \ g_i(b_h) + q_i(b_h) \ge g_i(a) \\ 0, se \ g_i(b_h) + p_i(b_h) \le g_i(a) \\ \frac{p_i(b_h) + g_i(b_h) - g_i(a)}{p_i(b_h) - q_i(b_h)}, case \text{ constrário} \end{cases}
$$

## Cálculo da Concordância

**O** índice de concordância  $C(b, a)$  pode ser obtido por meio da equação abaixo:

 $C(bh, a) = \sum_{i=1}^{n} w_i c_i(b_h, a)$ , Onde  $\sum_i w_i = 1$ 

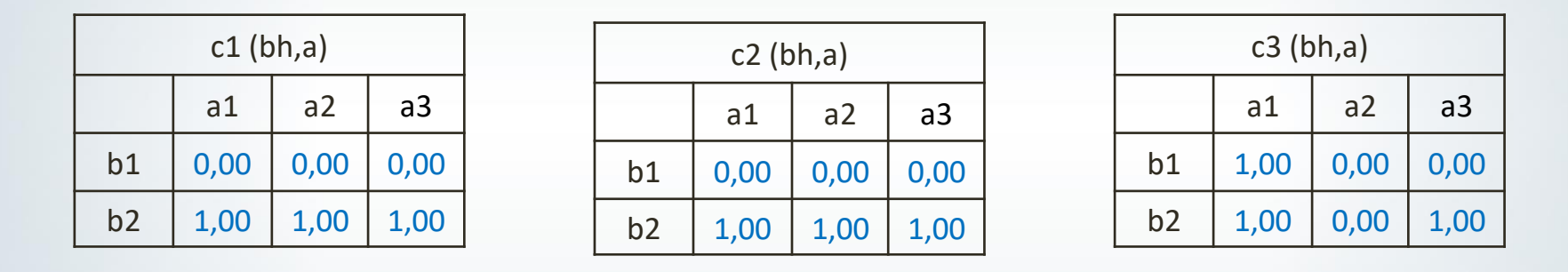

$$
C(bh,a) = \sum_{i=1}^{n} w_i c_i(b_h,a)
$$

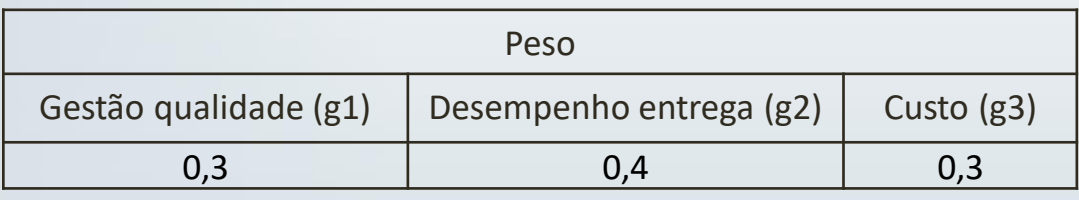

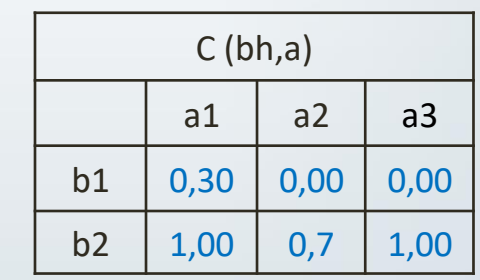

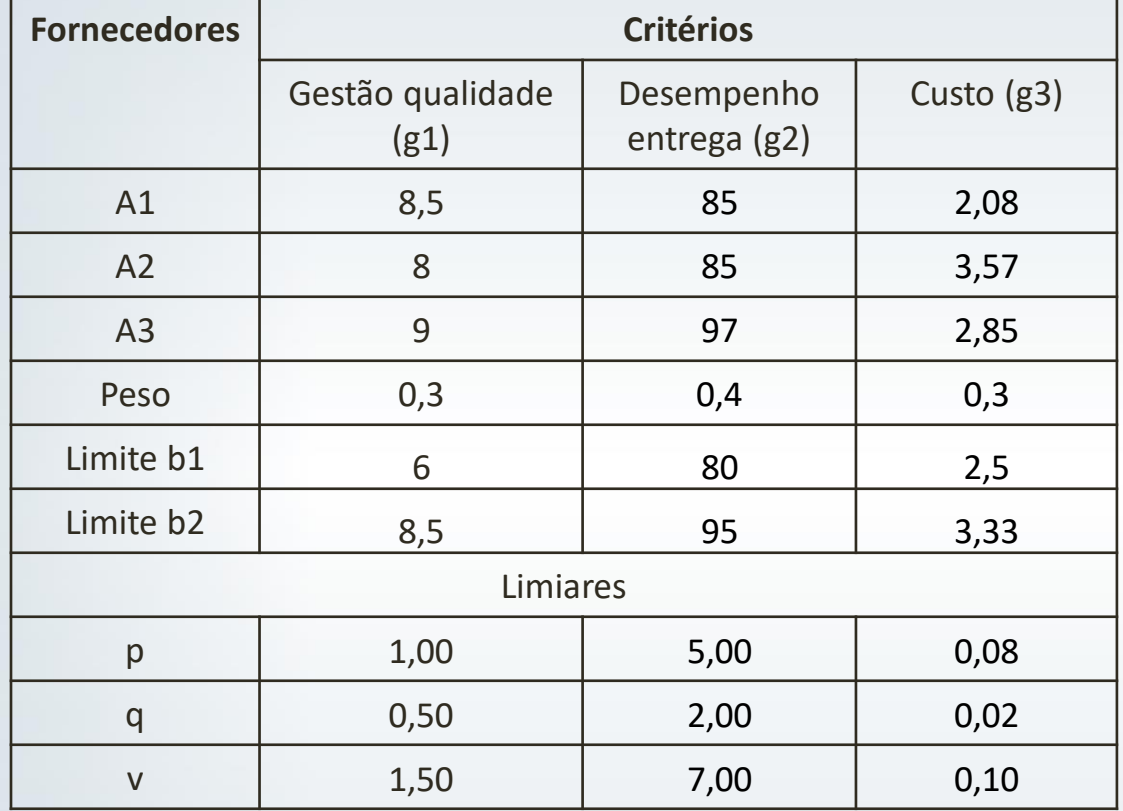

$$
d_i(b_h, a) = \begin{cases} 0 \text{ se } g_i(b_h) + p_i(b_h) \ge g_i(a) \\ 1, \text{ se } g_i(b_h) + v_i(b_h) \le g_i(a) \\ \frac{g_i(a) - g_i(b_h) - p_i(b_h)}{v_i(b_h) - p_i(b_h)}, \text{caso contrário} \end{cases}
$$

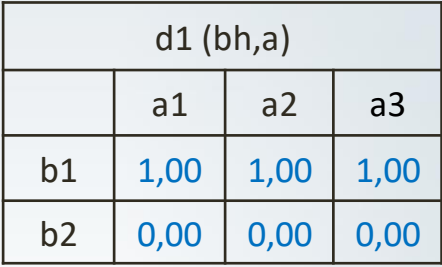

 $\bigcirc$  EESC  $\cdot$  USP

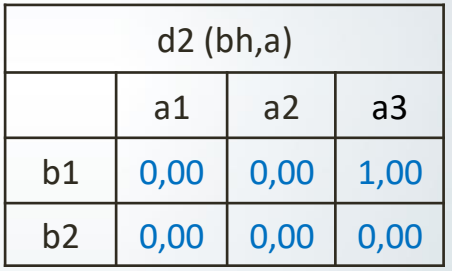

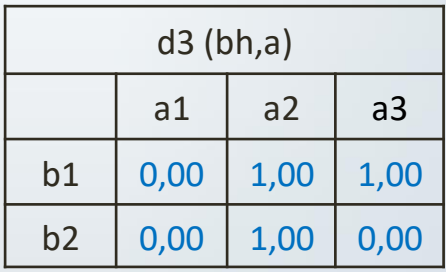

## Cálculo da credibilidade - exemplo

$$
S(b_h, a) = \begin{cases} C(b_h, a) & \text{if } \frac{1 - d_i(b_h, a)}{1 - C(b_h, a)} \\ \text{if } d_i(b_h, a) > C(b_h, a) \end{cases}
$$

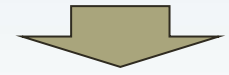

**Concordância global**

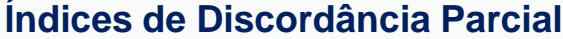

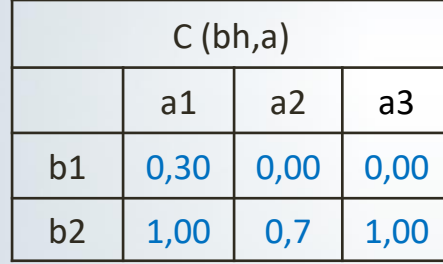

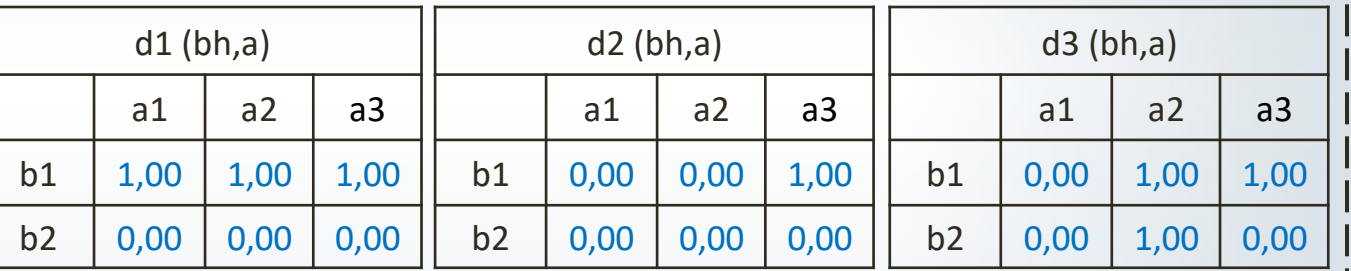

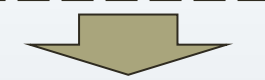

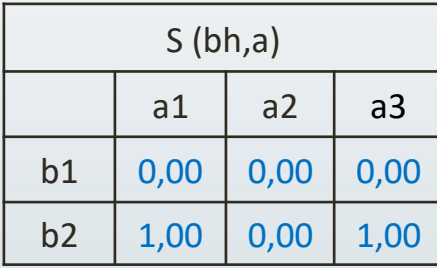

 $\epsilon$  EESC · USP

# Definição das relações P/R/I/P-

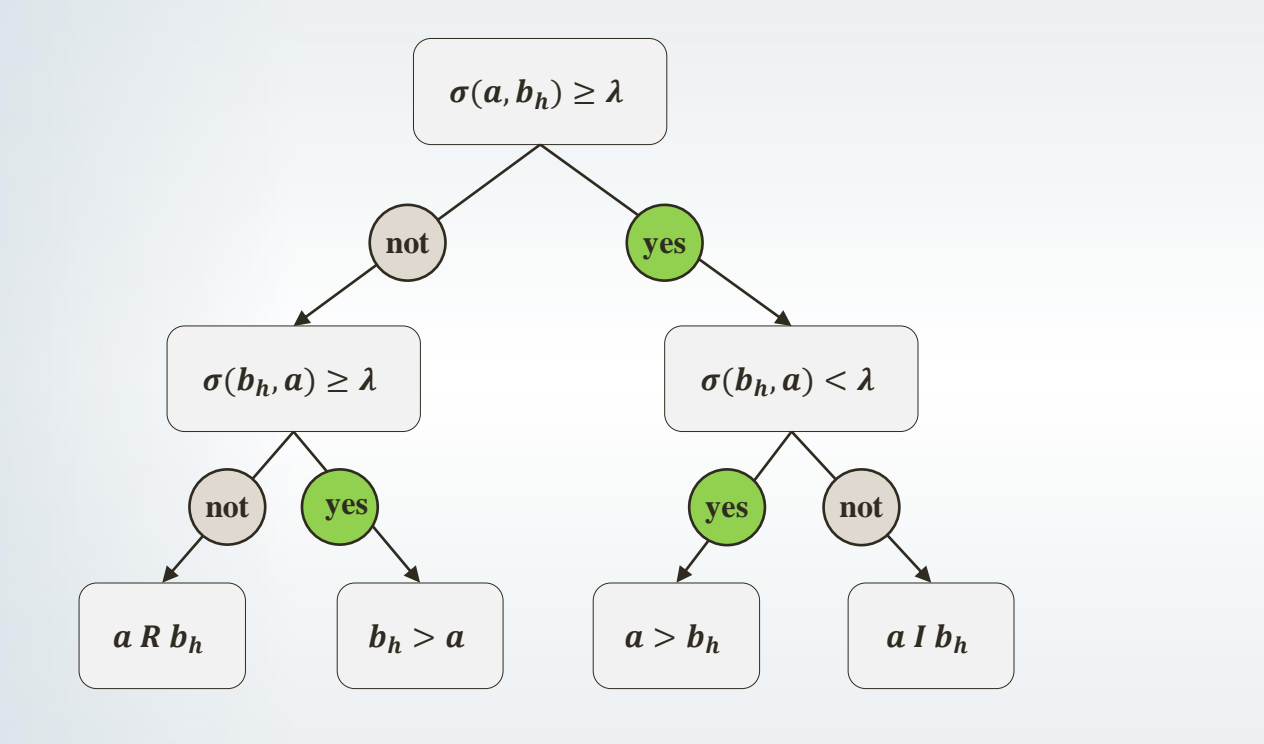

*I* – indiferente *R* – incomparável *P* – preferível *P -* - Não preferível

 $EESC \cdot USP$ 

## Definição das relações P/R/I/P-

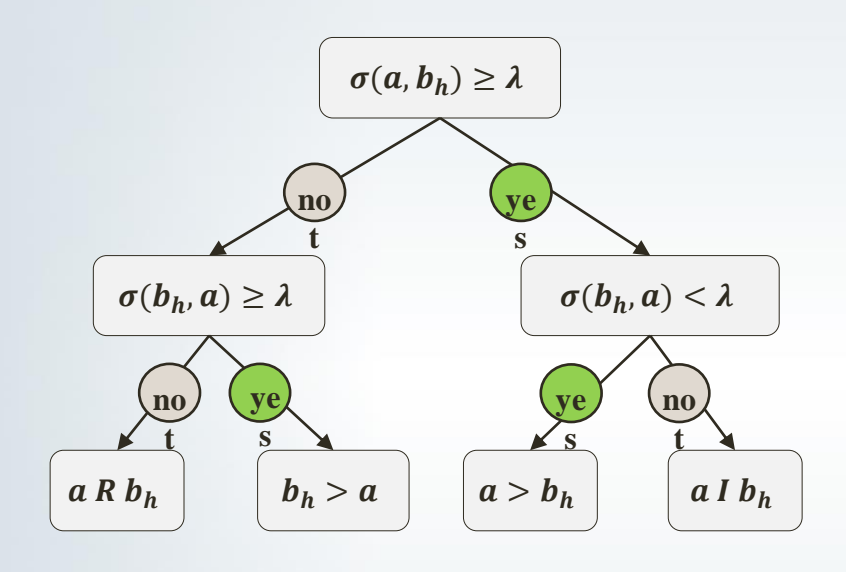

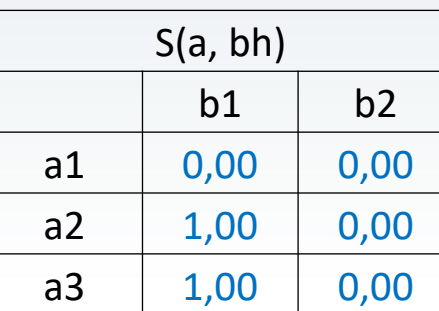

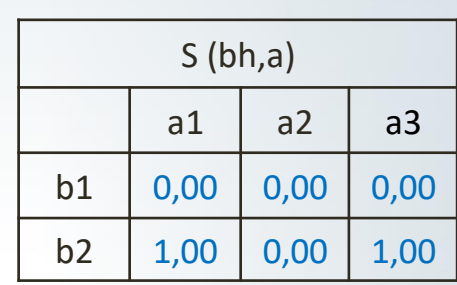

 $EEST \cdot USP$ 

*I* – indiferente

- *R* incomparável
- *P* preferível
- *P -* Não preferível

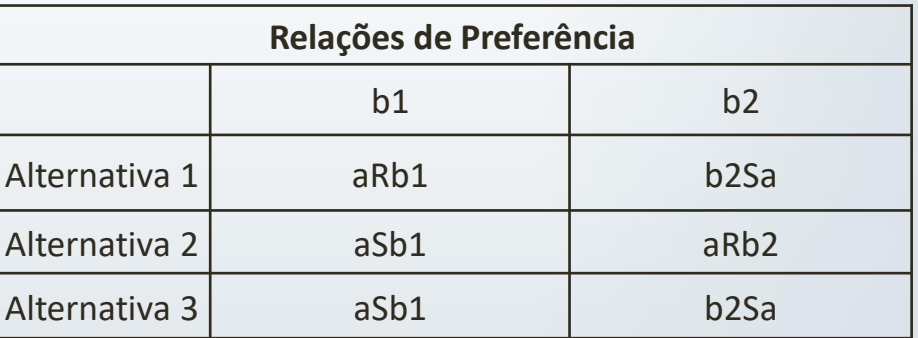

### Para:  $\lambda = 1$

# Categorização

**Procedimento Pessimista:**

- (a) Compare sucessivamente cada alternativa *a* com os limites bi, sendo  $i= p, p-1,...,1$ .
- (b) Designar a alternativa *a* para a maior categoria *C<sup>h</sup>* tal que aSbh-1

#### **aSb somente quando aPb**

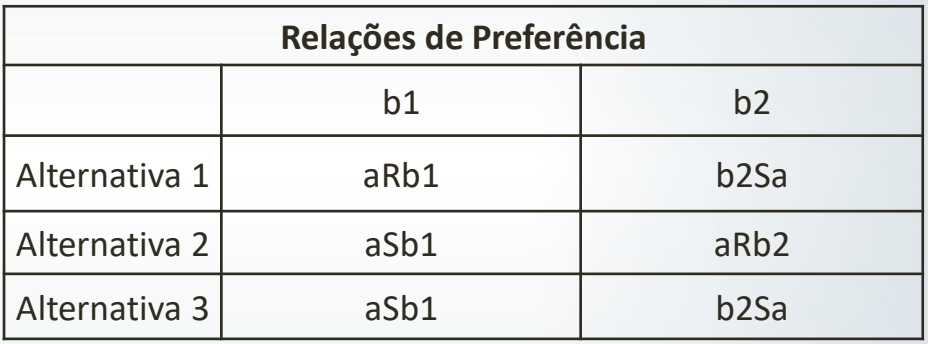

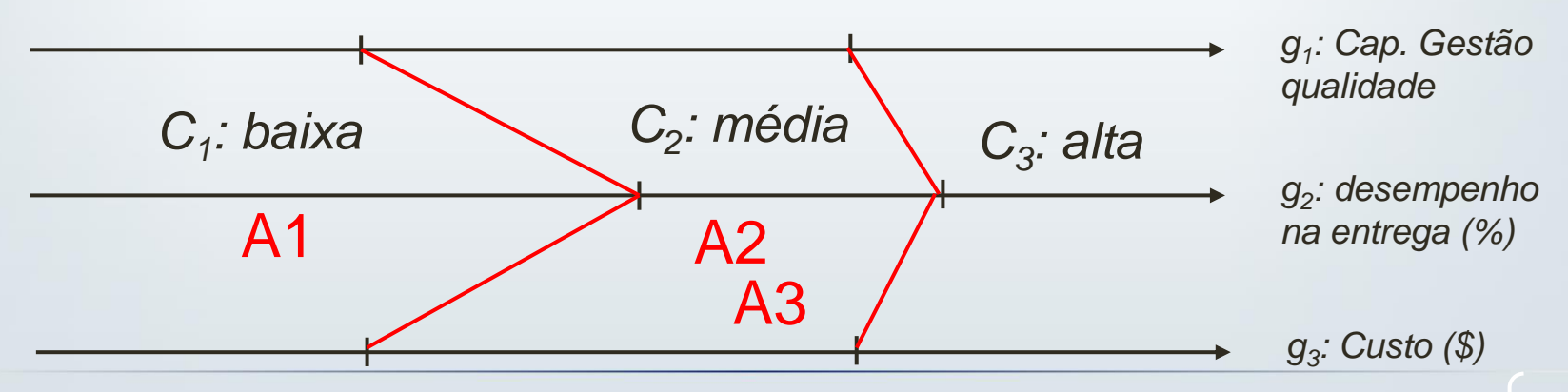

 $E \cdot USP$ 

# Categorização

#### **Procedimento Otimista:**

(a) Compare sucessivamente cada alternativa *a* com os limites bi, sendo i=  $1, 2,...,p$ .

(b) Designar a alternativa *a* para a menor categoria *C<sup>h</sup>* tal que bh>a

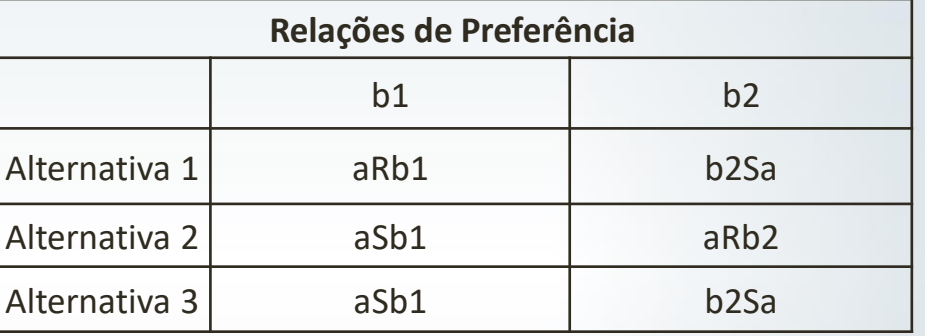

### **aSb = aPb, aIb ou aRb**

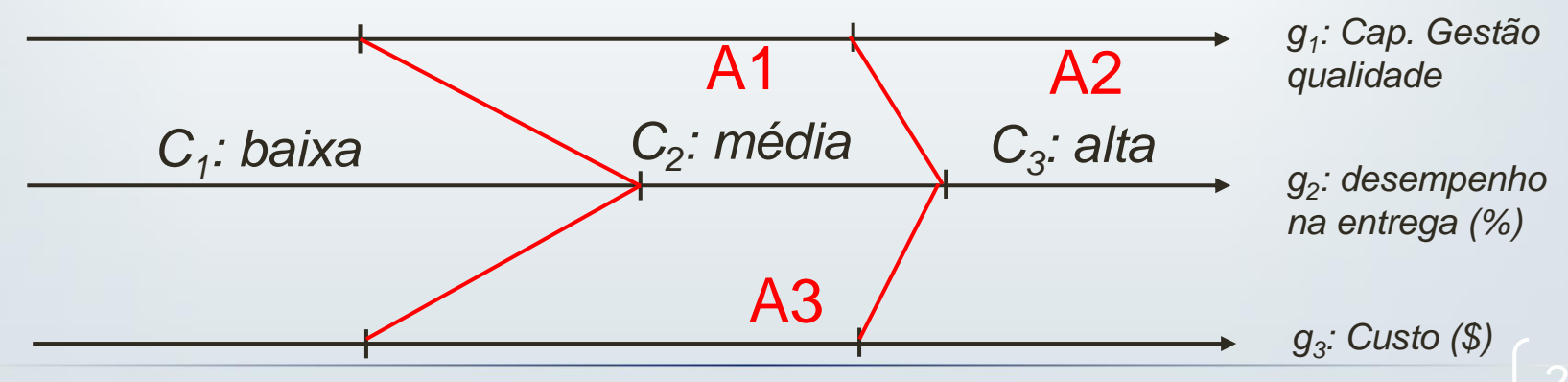

 $\mathcal{L} \cdot \mathit{USP}$ 

## Atividade em sala

- Avaliar fornecedores e classifica-los em 3 categorias:
	- Classe 1: deve ser substituído;
	- Classe 2: deve ser melhorado;
	- Classe 3: atende plenamente à expectativa.
- Defina 3 critérios de avaliação e respectivas escalas;
- Defina os limites entre as classes;
- Considere o desempenho fictício de 4 fornecedores;
- Aplique e ELECTRE TRI.